# 1 Introduction

This document describes the main tasks carried out during the internship at the Structural Mechanics (SM) group at CIMNE Barcelona, under supervision of professor Michele Chiumenti, and at the Large Scale Scientific Computing group (LSSC) at CIMNE Castelldefels, under supervision of professor Santiago Badia.

The main purpose of the internship was to take the first steps to transform a serial code for the thermo-mechanical simulation of metal deposition processes into a parallel one. The outcomes of this work will be of use for the CIMNE participation in several related research projects, such as CAxMan, and are part of another ambitious project: the Master and PhD theses of the student.

# 2 Summary of tasks

A brief description of each task carried out is given in this section. Table 1 corresponds to tasks done at the SM group with COMET, the in-house software for thermo-mechanical problems, whereas Table 2 corresponds to tasks developed at the LSSC group with FEMPAR, the in-house software to solve multi-physics problems with parallel solvers.

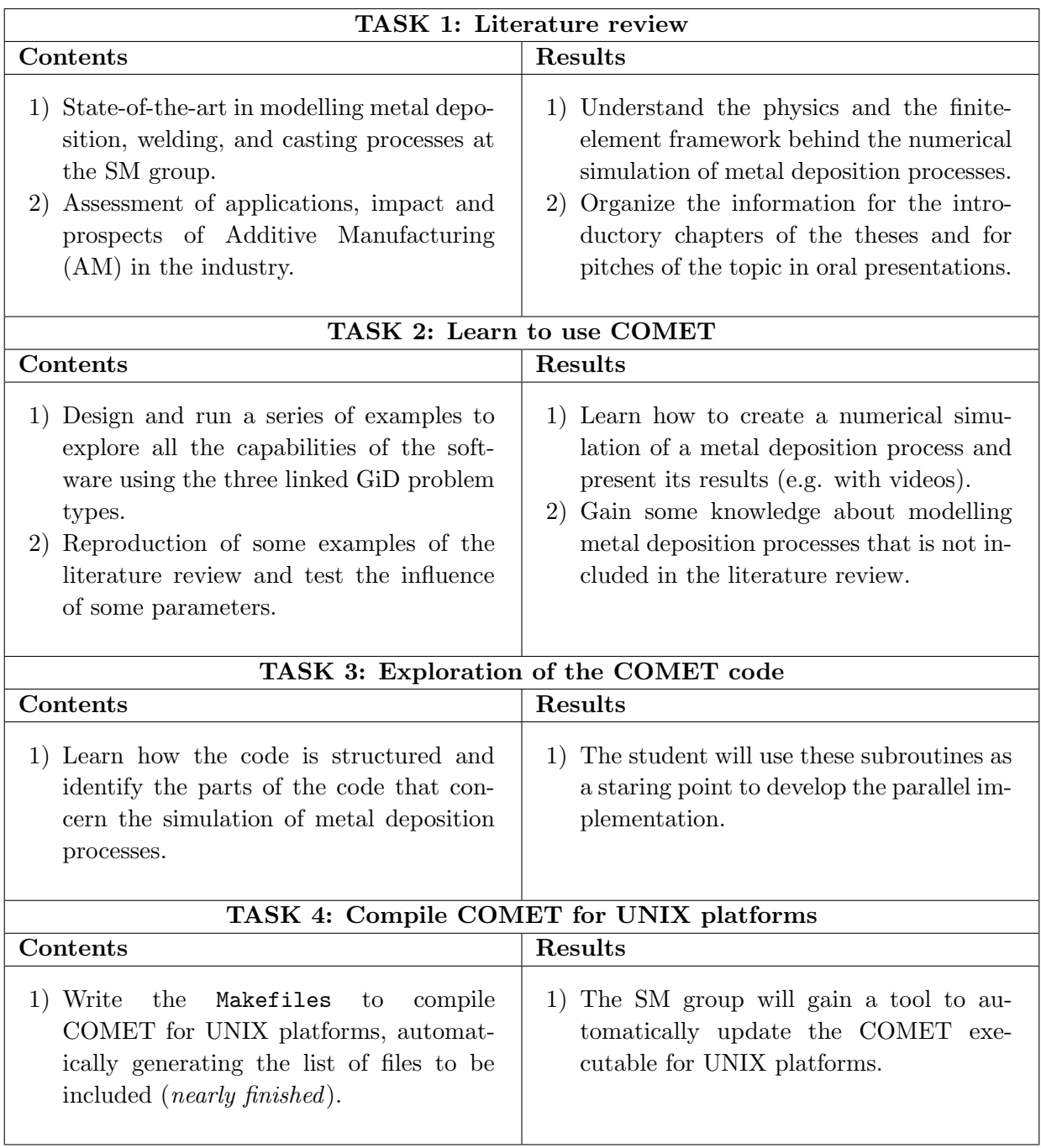

Table 1: Tasks carried out at the SM group with prof. M.Chiumenti.

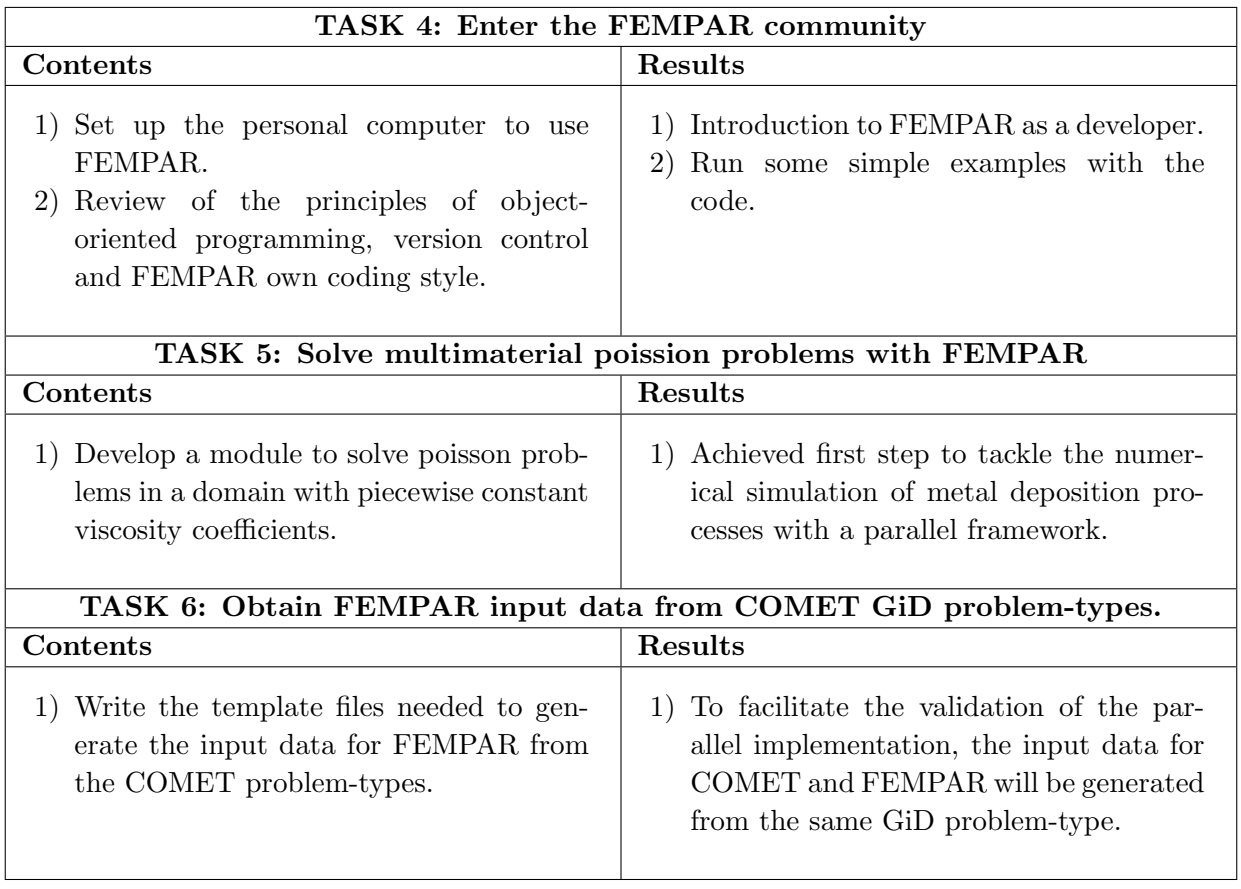

Table 2: Tasks carried out at the LSSC group with prof. S.Badia.

# 3 Personal review:

My experience with the internship is quite satisfactory. At first, I was a little overwhelmed by the amount of previous tasks I had to carry out just to get used to both environments at the SM group in Barcelona and the LSSC group in Castelldefels.

COMET and FEMPAR are both written in Fortran but are thought in a completely different way. COMET is a standard procedural code developed by mainly one person, whereas FEMPAR is a highly abstract and collaborative large scale object-oriented code.

COMET relies on GiD as a pre- and post-processor. FEMPAR, on the other hand, uses pre- and post-processing tools thought for parallel environments, such as Paraview. It has its own GiD problem-type, but it only allows to generate serial numerical experiments.

The SM group uses Visual Studio to edit and compile COMET for Windows platforms. The FEMPAR community only works in UNIX platforms. The code is locally edited and analysed with eMacs or Understand and is shared and tested with a GitLab platform.

Fortunately, thanks to weekly meetings with M.Chiumenti and S.Badia, I was able to get through all these preliminary tasks in a relatively few time. Now I can start to tackle the real topics of my future research and I am really looking forward to it.

# 4 Selection of simulations

#### 4.1 COMET  $\rightarrow$  FEMPAR migration

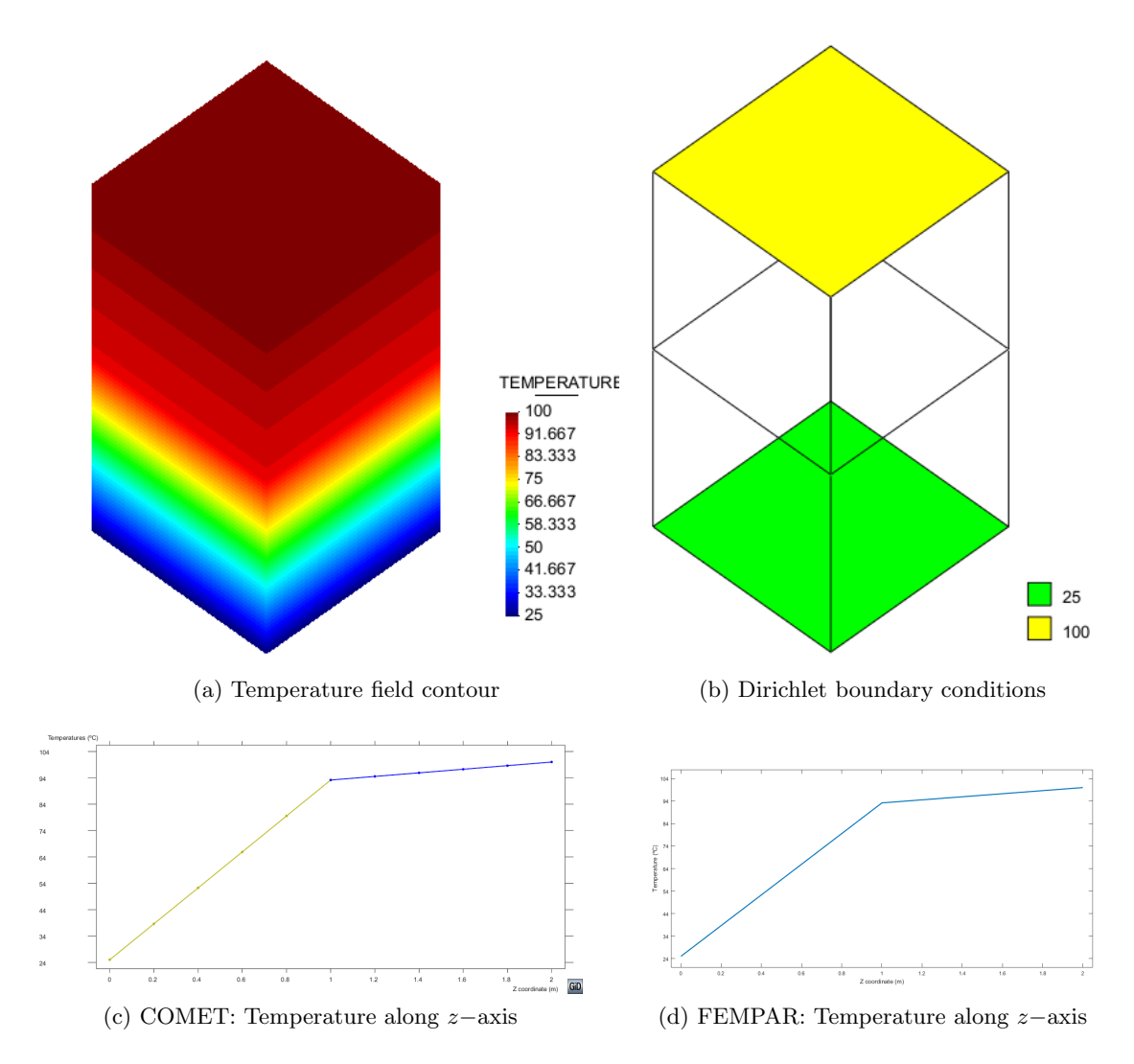

Figure 1: Simulation of a bimaterial poisson problem.  $k = 1$  at the lower half of the prism, whereas  $k = 10$  at the upper half of the prism. Homogeneous Neumann boundary conditions apply at the lateral walls. COMET and FEMPAR give exactly the same results.

### 4.2 Metal deposition processes

### 4.2.1 10 Layers - 7 Hatches (Example in Literature)

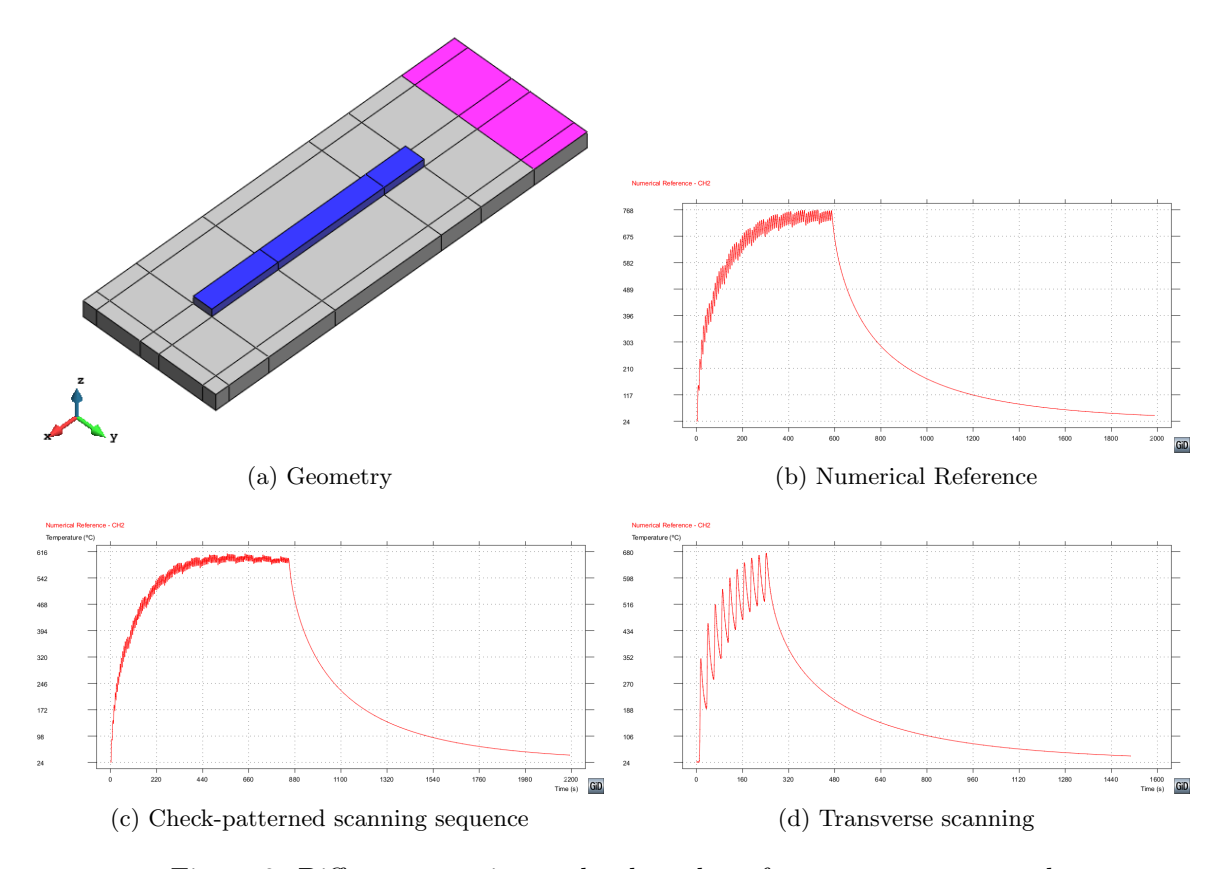

Figure 2: Different scanning paths than the reference one were tested

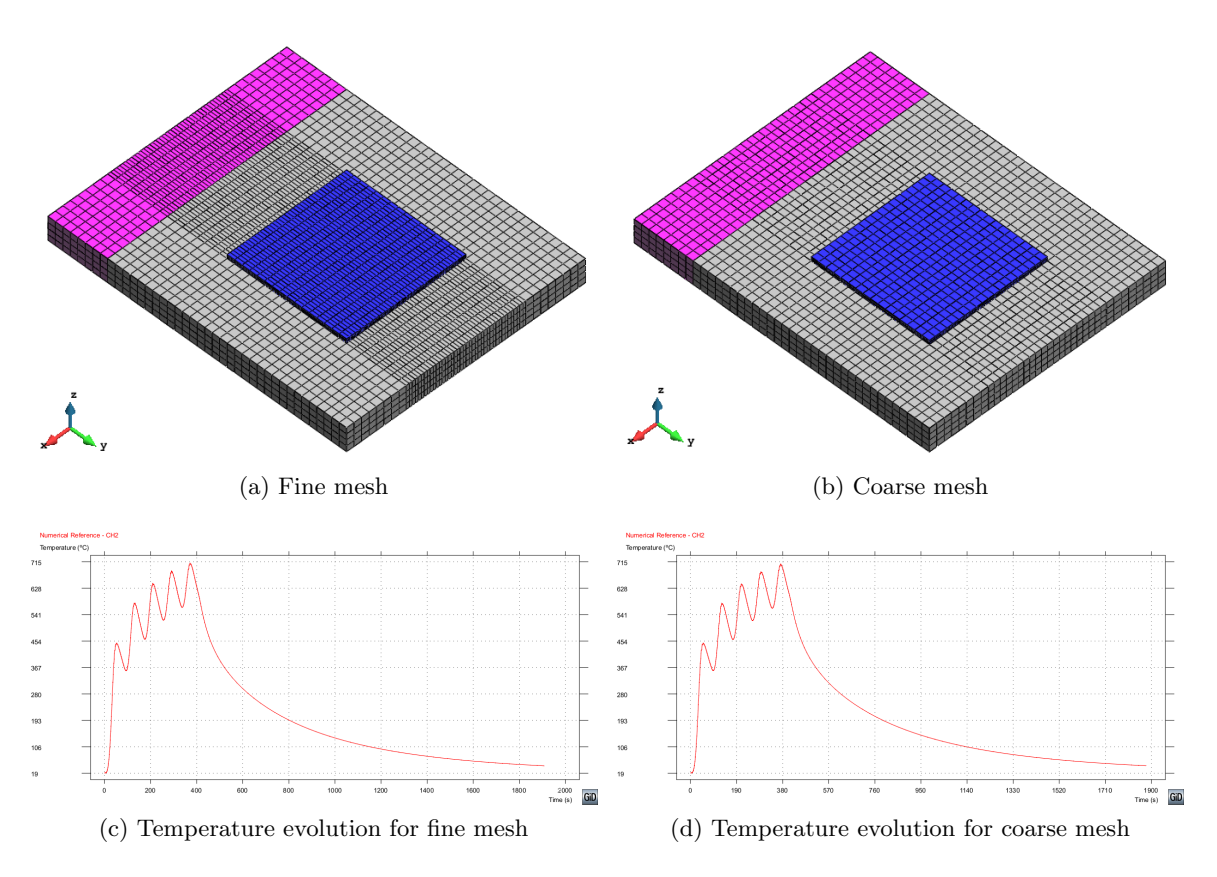

Figure 3: The influence of the discretization was also tested

# 4.3 More simulations

Refer to the two attached files.